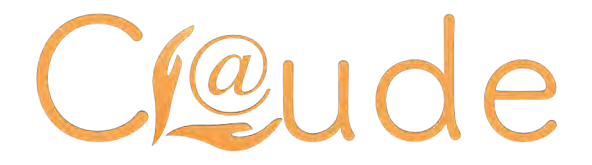

# **Introduction par Claude Laloy**

Le simple fait de lire ce présent document vous donne le droit de l'OFFRIR EN CADEAU à qui vous le voulez. Les droits que j'ai sur ce text me permet aussi de vous l'offrir.

# Une stratégie efficace autour de mon site internet pour **mon activité professionnelle**

Si les internautes sont aujourd'hui de plus en plus nombreux, que l'univers digital entrevoit une place de plus en plus prépondérante au cœur de notre quotidien et qu'Internet semble être aujourd'hui un impératif autour du succès d'une activité professionnelle, les choses ne sont en réalité pas toujours aussi simples ! En effet, le simple fait de passer par une plateforme ou une autre pour la création de son site internet ne suffit malheureusement pas, pour vous permettre de partir à la rencontre de vos futurs prospects, de vos clients, qui pourraient tout simplement tout ignorer de votre activité, de votre présence... Il faut en réalité pouvoir comprendre et entrevoir une **stratégie internet** cohérente qui ne manquerait d'ailleurs pas de prendre en compte le positionnement établi par vos concurrents plus ou moins directs...

# Les services d'un webmaster professionnel pour vous aider à être en première place des moteurs de recherches, **à organiser votre communication.**

En s'attardant de manière plus précise sur les habitudes de navigation utilisées par les différents internautes et mobinautes, il apparait que nous sommes bien peu à cliquer sur la page suivante dans les moteurs de recherche. Il est donc indispensable de pouvoir travailler sa présence sur **internet** de sorte à entrevoir la première page des moteurs de recherche. Pour ce faire, il est aujourd'hui essentiel de faire appel aux services d'un webmaster, connaissant et maîtrisant les rouages d'un site internet, sachant étudier **un positionnement stratégique** pour la réussite de votre activité… 

Dans cette optique, je vous propose différentes prestations pensées et mises en avant pour permettre de **gagner en visibilité sur intern**et, de mettre en place une stratégie efficace porteuse de succès... Ce professionnel de l'univers d'Internet prendra alors soin, sur votre demande, de réaliser un large travail d'étude dans le souci d'une minutie et d'une exactitude plus que précise, afin de pouvoir vous permettre de déployer votre activité sur Internet dans les meilleures conditions.

Parce qu'il est essentiel de répondre à vos besoins, de comprendre vos attentes, votre **webmaster** se tient à votre disposition pour répondre à vos questions, pour que vous puissiez obtenir de plus amples renseignements, afin que vous soyez en mesure d'établir une stratégie de communication et de présence sur Internet, la plus complète possible... Pour le succès de votre aventure sur Internet, d'aujourd'hui et de demain, faites confiance à un professionnel sérieux et aux larges compétences !

**Bonne** lecture

Claude (info@claude.help)

#### *Préface :*

*Nous sommes dans une époque où Internet se développe à très grande vitesse, chacun veut créer son site ou son blog, chacun veut vendre son ou ses produits, mais plus nous voulons percer pour être vu, plus nous dépensons de l'argent, plus nous « salissons » notre site avec les bannières, plus nous dupliquons nos pages de ventes, et plus nous risquons la sanction lourde des moteurs de recherche, à savoir, la sandbox ou le banissement. C'est pour éviter cela, pour gagner du temps, réaliser des économies, que j'ai écris ce livre pour vous, et pour votre succès. Ce livre a du vous est offert gratuitement, en aucun cas il ne peut être vendu. Si vous l'avez acheté à une personne, une société, cette personne n'avait pas le droit de vous le vendre.* 

#### *Stéphane Bride-Bonnot*

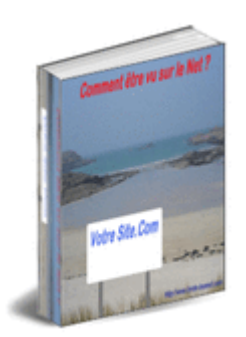

- Référencement gratuit et payant
- Newsletter
- Echange de liens
- Echange de bannières
- Visionneuses
- Créer un Blog
- Boosteur de trafic
- Adcenter / Ardword
- News / Communiqués de Presse
- Petites Annonces
- Résumé

#### **Référencement Gratuit et Payant**

Je vais commencer ici par la base de tout, le référencement gratuit, le plus efficace, le plus porteur. C'est bien sûr le référencement naturel. C'est dès la conception de votre site que vous devez y penser. En effet, le choix de votre nom de domaine joue dans le référencement. C'est très difficile de choisir un nom de domaine approprié et porteur. Les meilleurs sont déjà pris. Il faut qu'il soit facile à retenir, à communiquer à ses clients. Il ne faut pas qu'il soit proche d'un concurrent, sinon, nos frais publicitaires pourraient apporter des visiteurs à celui-ci. Et pour le référencement naturel, il faut qu'il contienne des mots clés !

Les métas-tags doivent être remplis de façon précise, complète et variés. Les moteurs n'aiment pas retrouver un titre de page semblable sur 100 pages de sites qui sont, elles, différentes. Les descriptions doivent correspondre au contenu des pages. Et les mots clés (Keywords) doivent être en rapport direct avec le contenu de la page elle-même.

Les premiers textes et derniers textes de chaque page sont très indexés, il faut qu'ils contiennent des mots clés. Attention, pas de répétition de ceux-ci, sous peine de sanction.

Le contenu de la page doit être pertinent, c'est à dire apporter une information précise et complète, pour l'internaute. Les images doivent être renseignées dans le champs « alt. », avec la aussi quelques mots clés. Les flash, frame, script, sont eux, à proscrire, pour un bon référencement naturel.

Voilà ici une base solide pour monter dans les moteurs sans investissement supplémentaire, de façon efficace, mais par contre, pas des plus rapidement. Les moteurs visitent régulièrement tous les sites, mais n'indexent ceux-ci que toutes les deux à trois semaines.

Une fois le site en ligne, il faudra passer un moment pour aller le référencer dans les annuaires de tout genre, gratuits ou payants. Voici une étape que je vous déconseille. Elle prend beaucoup de temps et n'est pas efficace à mon goût. Google semble ne pas apprécier ces référencements artificiels et en masse, ne compte pas les liens de ces annuaires comme des liens pertinents pointant vers votre site. Vos clients ne passeront pas par ces annuaires pour venir acheter vos produits. Du côté des « référenceurs » payant, j'ai été très déçu des prestations de certains. Je trouve d'ailleurs scandaleux qu'ils puissent continuer à exercer sans être inquiétés, car il facture des prestations qu'ils ne réalisent pas. Attention prudence !

#### **Newsletter**

Dès lors que votre site est bien fait, bien alimenté en informations répondant aux attentes de vos visiteurs, que le référencement se fait, alors il faut capter vos visiteurs, de façon à les faire revenir régulièrement sur votre site.

Le meilleur moyen est la newsletter. Je travaille depuis des années avec i-services, très sérieux, très compétents, gratuit avec publicité, ou très peu cher pour le maximum de services qu'ils offrent, voici le lien :<http://url-ok.com/19dd07> .

A vous d'adapter une fréquence d'envoi qui ne soit pas trop serrée, elle agacerait vos inscrits qui se retireraient. L'idéal est une à deux fois par mois. Il faut, sur cette newsletter parler de vos produits, vos nouveautés. Donner à vos lecteurs l'envie de venir voir sur votre site de quoi vous parlez, afin de les orienter vers votre page de vente.

La newsletter vous prendra un peu de temps dans la rédaction, mais elle ira dans la boite aux lettres de personnes qui sont venus sur votre site, et qui se sont inscrites d'elles-mêmes. Ce sont des visiteurs qui vous connaissent déjà, et qui viendront de bon cœur. Ce sera dès lors beaucoup plus facile de leur vendre vos produits.

Il y a aussi une autre façon de récupérer les mails de vos visiteurs, de leur offrir des cadeaux régulièrement, et de les faire revenir sur votre site. Avec une façon beaucoup plus personnelle, puisque vous pouvez les appeler par leur prénom, noms, mails… c'est l'auto répondeur. Vous pouvez vous abonner chez des prestataires comme cybermailing ,mais il faut payer un abonnement tous les mois. L'idéal est d'acheter votre propre logiciel d'e mailing que vous installez sur votre serveur. Une fois le logiciel acheté, vous ne devez plus rien à personne. Vous pouvez voir ce produit qui est celui que je me sers et qui est parfait pour moi, <http://magnum.affiliation-business.com/> .

#### **Echange de liens :**

Ne restez plus seul au milieu du web, c'est gratuit, tout le monde passe par là… Il vous suffit d'aller voir les sites qui traitent des sujets en rapport direct avec votre site, mais qui soient surtout complémentaires. C'est à dire, si votre site porte sur la météo en France, rapprochez vous des sites qui font la météo en Europe, la météo dans le monde, le changement climatique, les catastrophes naturelles, etc.…

Contactez les web masters de ces sites, et demandez leur simplement de mettre un lien de votre site sur le leur. Vous ferez pareil de votre côté. Ca ne vous coûte rien, si ce n'est un peu de temps. Mais par contre, les visiteurs de ces sites, peuvent arriver chez vous, et surtout, ce sont des back links qui sont fortement appréciés des moteurs de recherche.

#### **Echange de bannières :**

C'est le même principe que pour les liens, mais là, par contre, je dirai que ça ne va rien vous rapporter du côté des moteurs de recherche, car ce ne sont pas des liens en dur, mais des images qui seront placées sur les sites.

Ces images, qui bougeront, devraient attirer les visiteurs, mais je reste sceptique car des images qui bougent, bannières, publicités, il y en a partout maintenant, et je ne suis même pas sûr que nous les voyons encore. J'ai bien peur qu'elles ne fassent que polluer le décor de votre site.

#### **Visionneuses :**

Personnellement, je ne vois aucun intérêt aux visionneuses. Vous inscrivez votre site, et pour qu'il soit vu, il faut que vous alliez regardé les autres sites. Le principe pourrait être bien pensé, mais…

Chaque site reste affiché entre 20 et 30 secondes selon les visionneuses, certains site mettent plus de temps que cela pour se charger, donc on les voit pas, quel intérêt ? Et à peine chargé, le site s'efface pour passer au suivant, on a pas le temps de voir, et encore moins de lire le contenu du site.

Imaginez maintenant votre site qui passe 20 secondes puis s'en va, qui va voir quoi ?

D'autant plus que certains ouvrent la visionneuse, puis baisse la fenêtre pour aller surfer ailleurs !

## **Créer un Blog :**

Beaucoup disent qu'il faut créer un blog pour avoir plus de visiteurs. En effet, le référencement des blogs est plus rapide. Maintenant, si vous avez opté pour un site, cela veut dire qu'il faudrait gérer un blog en plus du site ! Beaucoup de travail, en sachant qu'il ne faut pas copier coller le contenu de votre site, sous peine d'être sanctionné par les moteurs.

L'avantage d'un blog ,est que les visiteurs peuvent laisser des commentaires, ce qui vous aidera dans le référencement de votre site. Attention cependant de rester maître des messages postés, il faut modérer en permanence, et cela peut vous prendre beaucoup de temps.

#### **Boosteur de trafic :**

Ce sont des sites qui vous apportent des visiteurs. Certes, cela fonctionne, le compteur s'affole, les visiteurs peuvent arriver par centaine. Mais le problème est, que ces visiteurs restent moins de 1 seconde sur votre site. Ils sont envoyés de force, par des pop-ups ou popunder, et les visiteurs ne sont pas ciblés. Par conséquent, ils n'ont pas envie de voir votre site, et partent très rapidement. Ce n'est pas ce système qui vous apportera des ventes.

### **MSN Ad Center / Google Ardword :**

Vous avez là, des moyens de publicité très efficace. Si vous choisissez des bons titres, des bons mots clés, les visiteurs qui vont cliquer pour arriver sur votre site, seront des visiteurs ciblés, intéressés par vos informations et vos produits. Le revers de la médaille, est que ce système est très onéreux. Certains mots clés ne coûtent que 6 centimes d'euros, mais les plus pertinents, peuvent dépasser l'euro. Ce qui fait que, pour avoir 100 visiteurs, cela peut vous coûter jusqu'à 100 euros. Ces visiteurs arrivant pour la première fois sur votre site, il ne faut pas s'attendre à avoir plus de 1 pour cent d'acheteur.

#### **News / Communiqués de Presse :**

Pour cela, il faut être rédacteur dans l'âme, avoir l'esprit journaliste. Il faut également apporter des informations régulièrement sur votre site. A partir de là, ce procédé est très porteur. Vous avez beaucoup de sites de news ou communiqués de presse gratuits sur internet. Ces sites sont très bien référencés, et du fait si votre article remonte sur les moteurs, les lecteurs auront un lien pour accéder sur votre site. Vous pouvez même poster vos articles avec un lien direct sur votre article. Du fait, c'est une des pages internes de votre site qui montera en page rank, et non votre index comme dans la plupart des cas.

### **Petites Annonces :**

Là aussi, beaucoup de sites gratuits pour déposer vos petites annonces. Ce n'est cependant pas évident de laisser une url dans vos annonces, mais vous pouvez tout de même amener de nombreux visiteurs en rédigeant bien vos annonces. Je conseillais auparavant Vivastreet, mais ils ne m'ont jamais payé mes commissions d'affiliés, sous prétexte que je déposais moi-même mes annonces…Par conséquent, faites comme il vous plait !

## **Résumé :**

Vous connaissez maintenant différentes façons d'être vu sur Internet, prenez le temps de bien faire, et de bien comparer. Vous trouverez toujours moins cher quand ce n'est pas gratuit ailleurs. Ne chargez pas trop votre site en mots clés, en liens ou en publicité même. Ca agacerait soit les visiteurs, soit les moteurs de recherche, et cela vous pénaliserait.

Stéphane, Leader en MLM est là pour vous aider, il suffit de taper sur google et vous me verrez. Par contre bride-bonnot.com ne m'appartient plus, je l'ai vendu, c'était un de mes premiers site…

A l'heure où j'écris ce livre, je permets à de nombreuses personnes de gagner de l'argent sur Internet. En alliant travail et plaisir, je mets en place des challenges et des jeux divers pour permettre aux gens de gagner de l'argent en s'amusant ! Sur [http://magnum.affiliation](http://magnum.affiliation-business.com/)[business.com](http://magnum.affiliation-business.com/), lorsqu'un membre gagne une somme d'argent, ses parrains se partagent la même somme. Ainsi, aidez magnum qui vous a remis cet e-book à le faire suivre à vos connaissances. Ca ne vous coûte rien et ça peut faire gagner de l'argent à magnum.

Si vous souhaitez rejoindre notre grande équipe qui grandit de jour en jour, alors inscrivezvous sur le site, c'est gratuit, et **personnalisez cet e-book depuis votre espace membre** avant de l'offrir. Ainsi, vos contacts deviendront vos filleuls et vous permettront à vous aussi de gagner de l'argent sur ce site 100% business !

Si vous êtes déjà inscrit, alors personnalisez cet e-book avant de le diffuser à vos contacts !

Bon succès à vous, Stéphane Bride-Bonnot